# ARQUEOꞏ3D. Aprendizaje del escaneo y reproducción digital del Patrimonio Arqueológico

José J. Díaz

Departamento de Historia, Geografía y Filosofía, Facultad de Filosofía y Letras

#### josejuan.diaz@uca.es

RESUMEN: En esta memoria se pretende ofrecer las líneas maestras de lo que ha consistido el proyecto ARQUE·3D, como complemente a la línea de valorización que desde el área de Arqueología venimos realizando a la hora de implementar las NTICs en la metodología y los recursos docentes. En concreto, en este proyecto se ha apostado por el escaneado digital en 3D de piezas arqueológicas como herramienta para su diagnosis y catalogación así como la reproducción mediante su impresión en 3D como nuevos métodos para la difusión del Patrimonio Arqueológico.

PALABRAS CLAVE: NTICs, Arqueología, virtualización Patrimonio, informática, fotogrametría, escáner 3D, impresión 3D.

### **INTRODUCCIÓN**

El área de Arqueología de la Universidad de Cádiz es consciente de que, en pleno s. XXI, la integración de las NTICs en el sistema de enseñanza universitario debe ser un hecho consumado y habitual; sobre todo porque el alumnado que actualmente llena nuestras aulas ha cambiado con respecto al de hace algunos años (DÍAZ 2012), al haber ya nacido en un mundo digital en el que están plenamente integrados y son agentes activos del mismo. La docencia universitaria no debe ser ajena a estos cambios y si quiere conectar con ese alumnado, tendrá que ir amoldando su discurso a nuevos parámetros y retos. Las materias a impartir, así como el sentido, finalidad y objetivo apenas han cambiado, más allá de la lógica evolución de la propia ciencia objeto de estudio gracias a la generación de conocimiento. Pero, lo que sí ha sido modificado es el receptor del mensaje; el alumnado. Entendemos así, que se hace necesario un viraje hacia un modelo moderno y atractivo de enseñanza, donde el mensaje, ese vehículo de transmisión del conocimiento, debe amoldarse a la presencia de nuevas generaciones de alumnos con esquemas mentales imbuidos en el mundo digital en el que estamos inmersos.

Para su puesta en marcha, desde el curso 2015-2016 se han implementado varios proyectos de innovación docente, generando así un discurso serio y claro en pos de la integración de las NTICs en las asignaturas que imparte el Área de Arqueología, perteneciente al Dpto. de Historia, Geografía y Filosofía en los grados de Humanidades e Historia, así como en los másteres de Arqueología Náutica y Subacuática, de Patrimonio, Arqueología e Historia Marítima o en el de Dirección Turística. Con estas propuestas se ha asentado, principalmente en la docencia práctica de laboratorio, una dinámica de integración de nuevas herramientas de trabajo vinculadas con la informática y la tecnología. Eso sí, se ha pretendido mantener la rigurosidad y no caer en lo superfluo, pues como mencionan J. Angás y A. Serreta (2012), no todos los campos de estudio están necesitados de aplicaciones tecnológicas a pesar del interés generalizada por estas cuestiones de la inmensa mayoría de la comunidad científica.

Como antecedentes de ARQUEO·3D, esta apuesta por la innovación docente en Arqueología se ha ejemplificado en la ejecución de dos proyectos INNOVA denominados respectivamente ArqE-learning y ARQ-IMED.es. En el primero se llevó a cabo una serie de microvideos sobre metodología arqueológica que han servido como complemento a la docencia teórico – práctica impartida. Estos videos aún hoy siguen alojados en el campus virtual de la UCA, actualizándose cada año con nuevos videos procedentes de excavaciones arqueológicas realizadas por los miembros del área. De igual forma, con ARQ-IMED.es el alumnado ha entrado en contacto con los procesos de digitalización del dibujo arqueológicos de cerámicas, así como su documentación mediante fotografía en 360º.

El nuevo proyecto que ahora presentamos, denominado ARQUEOꞏ3D, mantiene la misma filosofía y la línea de los anteriores, impulsando la introducción de herramientas tecnológicas ya asentadas en la metodología cotidiana de la investigación arqueológica, pero aún poco implantada en las fases de formación del alumnado. Para que esto sea posible, las sesiones prácticas son desarrolladas en las instalaciones del LABAP (Laboratorio de Arqueología y Prehistoria), el cual además de contar con el equipamiento adquirido con estos proyectos de innovación docente nos ofrece la posibilitad de completarlos con un material técnico – tecnológico de última generación obtenido gracias a la concesión por parte del MINECO del Proyecto de Infraestructuras Científicas y Técnicas del Ministerio de Economía y Competitividad denominado "Dotación de equipamiento científico-técnico del área de investigación del laboratorio de Arqueología y Prehistoria de la Universidad de Cádiz- (UNCA15-CE-3297)".

En dichas instalaciones se cuenta con una colección de referencia de piezas originales y de reproducciones arqueológicas que son con las que se llevan a cabo la docencia práctica. Desde nuestra incorporación al área de Arqueología diagnosticamos un problema real entre el alumnado que versaba sobre su incapacidad para poder atribuir un concepto de forma a un fragmento original cerámica de la colección de referencia. En el registro arqueológico, es normal que los objetos se documenten en un estado de conservación muy fragmentado, por lo que los arqueólogos en nuestras excavaciones no

solemos sacar a la luz piezas completas a no ser que se trate de hallazgos excepcionales o de excavarse algún contexto cerrado. Con la experiencia, los especialistas ceramólogos tienen adquiridas una serie de competencias intelectuales que les permiten mentalmente reproducir la fisionomía total de un objeto, aún conservándose un porcentaje mínimo de su borde. Lógicamente esta cuestión es normal que no suceda en el alumnado, el cual está iniciando su etapa de formación. Para tratar de solucionar este problema de asimilar una pieza fragmentaria con un objeto completo se pusieron en prácticas una serie de técnicas durante el curso 2017- 2019 gracias al proyecto ARQ-IMED.es que ahora han sido completadas con el proyecto ARQUEO·3D.

#### **OBJETIVOS**

Con el proyecto ARQUEO $\cdot$ 3D se ha intentado avanzar en el uso de herramientas NTICs en el área de Arqueología, usando en este caso la virtualización, el escaneado y la reproducción en tres dimensiones de piezas arqueológicas, haciendo comprensible este lenguaje tanto al profesorado como al alumnado, al que se le ha ofrecido una línea de investigación sobre la implantación de las NTICs en Arqueología y Patrimonio Arqueológico, de la que ya existen varios trabajos realizados (Retamosa 2015; Muñoz 2019).

En este sentido, la aplicación de los paradigmas de la llamada Arqueología informática (Pérez y Monzalvo 2011), así como de la Arqueología Virtual pretende ofrecer nuevas vías de desarrollo formativo para un alumnado que está acostumbrado en su vida cotidiana a la recreación virtual de espacios y/o objetos por el uso continuado de videos, juegos, etc… En cierta forma, si con la Arqueología tradicional tratamos de comprender el pasado a través del análisis de los restos materiales que nos han legado las sociedades pasadas, la Arqueología virtual trata de desarrollar estos principios mediante el uso de técnicas que permiten la reproducción gráfica de esos restos en un contexto tridimensional, haciéndolo más comprensible y cercano al público y, en especial, a las nuevas generaciones que están educadas en el mundo digital .

Por último, con estos trabajos desarrollados en el aula ofrecemos una visión actualizada de lo que es el trabajo científico del arqueólogo, fortaleciendo competencias de trabajar de forma colaborativa y multidisciplar en equipos, … para intentar desechar en última instancia la imagen idealizada y mitificada que se tiene en la sociedad de nuestro trabajo, donde aventuras, descubrimientos, tesoros y grandiosidad suelen vincularse como tópicos de nuestra disciplina en lugar de otros ítems más fidedignos y cercanos a la realidad cotidiana del arqueólogo como podrían ser la seriedad, el rigor del método científico o la motivación por la generación de conocimiento histórico.

# **EJERCICIOS PRÁCTICOS DESARROLLADOS. FOTOGRAMETRÍA Y VIRTUALIZACIÓN EN 3D.**

La implantación de los principios teóricos de ARQUEOꞏ3D se ha ejecutado en el módulo de prácticas de las distintas asignaturas en las que los profesores implicados en este proyecto tenían asignada docencia. La división del alumnado en grupos reducidos favorece y la posibilidad de realizar estas sesiones en espacios destinados específicamente a la investigación como es el Laboratorio de Arqueología y Prehistoria (LABAP) eran factores que favorecían exponencialmente la ejecución práctica de estos presupuestos teóricos.

Así, la fotogrametría digital ha dado un salto de calidad en el campo de la documentación gráfica. La fotogrametría la podríamos definir etimológicamente como la ciencia que mide los objetos a partir de la fotografía. En realidad, la podemos vincular con la tecnología de obtención de la información fiable tanto geométrica como temática y tridimensional de un bien, ya sea mueble o inmueble a partir del tratamiento y gestión de la información visual y el rango de datos de dichos bienes. Actualmente, la fotogrametría ofrece la posibilidad de obtener datos tanto morfológicos como geométricos (forma, posición, medidas) del bien fotografiado. A ella se le une los trabajos de procesamiento en 3D, también denominados como *Structure from Motion* (SFM). A partir de dichos modelos creados se pueden analizar y hacer mediciones de estructuras o piezas arqueológicas sin necesidad de tener un contacto directo con el bien objeto de estudio (Charquero, 2016).

Para la virtualización de objetos cerámicos se llevaron a cabo dos métodos de trabajo. Por un lado, la toma de fotografía desde todos los puntos de vista, para lo cual se hizo uso del instrumental adquirido en el proyecto Arqimed.es (plataforma giratoria y set de mesa de estudio fotográfico con luces LED); por otro el escaneado digital con el escáner de gama profesional Einscan 3D Pro+, existente en las instalaciones del LABAP.

Para la consecución de los resultados propuestos en las prácticas de virtualización a través de la composición fotogramétrica mediante fotografías digitales, el alumnado tuvo que realizar fotografías de piezas arqueológicas (fig. 1) de todo el contorno y en distintos fases (oblicuas, cenitales, frontales,…) teniendo que establecer distintos parámetros como distancia focal, encuadres, enfoques, contrastes, el uso de targets y la necesidad de espereopar las fotografías con un grado de solapamiento de, al menos el 75%, manteniendo siempre las medidas de referencia entre la situación de la cámara fotográfica y la plataforma giratoria en la ratio base / altura. Además, también se tuvieron que enfrentar al problema de las sombras con la regulación de las luces LED del set fotográfico donde se insertó la mesa giratoria.

Con la toma de datos, el alumnado tuvo que trabajar de forma autónoma por equipos fuera del aula, si bien para aquellos que no tenían equipamiento informático también se les dio la posibilidad de seguir trabajando en el LABAP. Para su desarrollo, se elaboró una guía de buenos usos y recomendaciones que se ubicó en el campus virtual de la asignatura<sup>1</sup>.

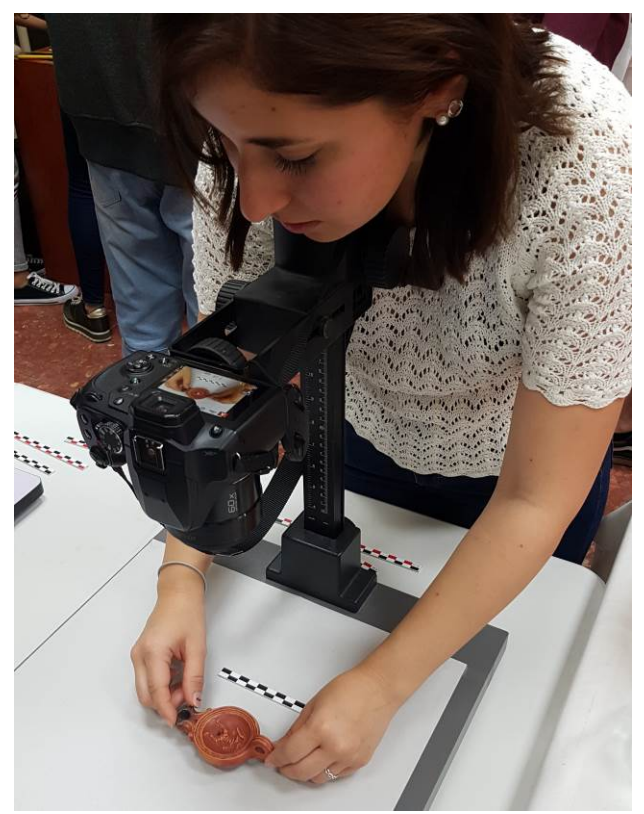

Figura 1. Proceso de toma de fotografías cenitales por parte del alumnado de una lucerna romana.

Se ha trabajado con el programa informático Agisoft Photoscan donde el alumnado tuvo que crear un proyecto, cargar las fotografías, orientarlas, establecer los parámetros y especificaciones técnicas, eliminar los puntos sobrantes, generar la densificación y malla de puntos (fig. 2), así como dar textura, para finalizar con la exportación del modelo en PDF (anexo 1 y 2).

Por otro lado, el segundo modelo se llevó a cabo mediante el escaneado digital de piezas arqueológicas con el escáner Einscan 3D PRO+. Se trata de un escáner multifuncional HD que puede usarse de forma manual o fija mediante su instalación en un trípode, que presenta una alta velocidad de escaneo y que, como novedad, tiene integrado un módulo de color que permite texturizar la virtualización de los objetos escaneados. Al poseer una mesa giratoria totalmente automática, el escaner completa un escaneo automático de 360 grados, consiguiendo así una mayor precisión y facilidad de uso.

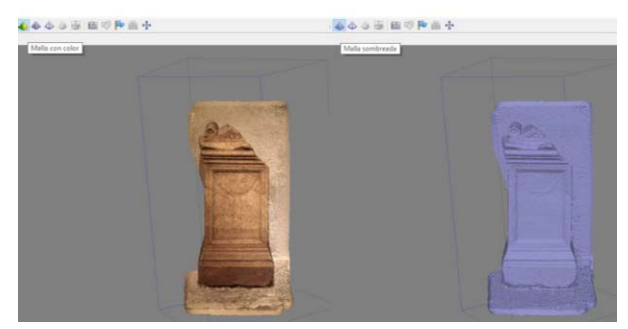

Figura 2. Proceso de virtualización de un ara funeraria romana procedente del Museo de Cádiz durante la creación de las mallas de puntos (fotografía J.A. Retamosa)

Tras la formación teórica y la explicación de las posibilidades de uso de esta herramienta para la virtualización del Patrimonio Arqueológico, el alumnado se enfrentó al software específico de este escáner debiendo de calibrar el aparato, así como de nuevo establecer los parámetros precisos de contraste, luz, brillo, deterinar el posicionamiento de las dianas de la mesa giratoria, o establecer el número de tomas (el programa permite hasta 180), etc… para que el escaneado fuese correcto (fig. 3a). Este proceso se debe repetir tantas veces sean necesarias para tener una visión íntegra de cada pieza, pasando posteriormente a la fase de creación de la malla de densificación, eliminando las partes sobrantes y generando la nube de puntos mediante el acoplamiento de cada escaneado.

En este caso, la precisión del escaneo es mucho mayor si bien la textura aparece con menor calidad pues la cámara que viene acoplada no tiene tanta resolución y gama cromática como la de una cámara réflex. Pese a ello, se pudo advertir como este escaneado es muy útil para generar modelos tridimensionales muy precisos (fig. 3b) que podrían ser reproducidas en impresoras 3D, donde el color te lo va a ofrecer el tipo de filamento utilizado.

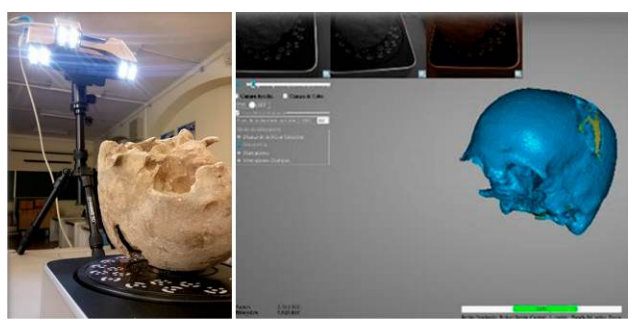

Figura 3. Proceso de escaneado y postprocesado con Einscan 3D PRO+ (fotografía cortesía A. Muñoz).

Por último, la tercera práctica realizada con el alumnado gracias al proyecto ARQUEOꞏ3D tenía que ver precisamente con la reproducción de piezas arqueológicas mediante su impresión en 3D. Para ello, como hemos comentado en la memoria económica, tuvimos el problema de la adquisición de un modelo de

1

<sup>1</sup> Guía elaborada por el investigador predoctoral José A. Retamosa.

impresora que no sobrepasase el límite fijado para el material no inventariable prefijado en la convocatoria INNOVA. Debido a este problema, las prácticas se ejecutaron con la impresora personal de uno de los profesores del proyecto2 , con lo que los objetivos prefijados al inicio fueron conseguidos. Hay que manifestar que al final del curso académico, y gracias a la gestión comercial de la empresa suministradora hemos podido adquirir una impresora 3D que comenzará a ser usada en el próximo curso 2019-2020, dándole así continuidad al proyecto ARQUEO·3D, manteniendo los contenidos, objetivos y presupuestos formativos establecidos.

En la práctica de impresión 3D se ha trabajado sobre las posibilidades de esta herramienta dentro de la difusión del Patrimonio Arqueológico, habiendo desarrollado fundamentalmente en la asignatura que lleva este hombre. Asimismo, se llevó a cabo una demostración de impresión a escala 1:1, a partir de los objetos escaneados en otras asignaturas fortaleciendo de este modo la interconexión y transferencia de conocimiento entre alumnos de distintos grados; así como de otros ejemplos de modelos ya realizados de esculturas a una escala menor (fig. 4), con el fin de que el alumnado pudiera conocer las múltiples posibilidades que ofrece esta técnica.

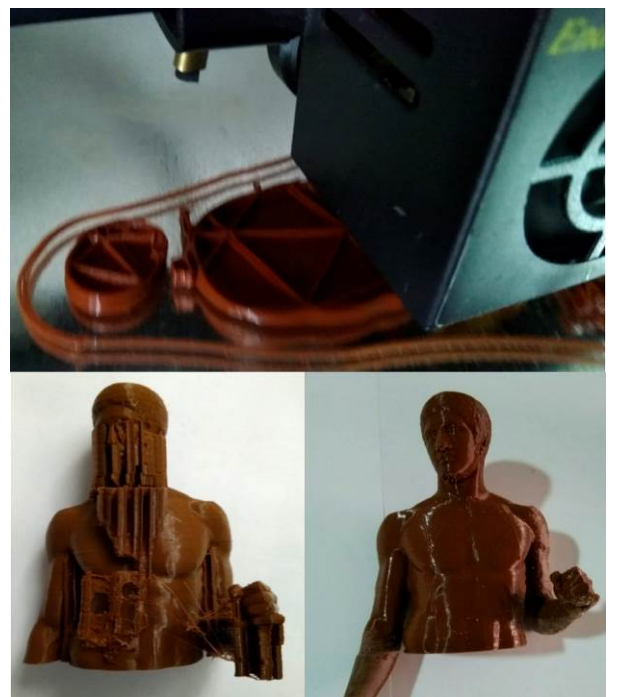

Figura 4. Proceso de impresión del Doríforo de Policleto a escala (fotografía cortesía M.A. Pascual).

La impresión se llevó a cabo mediante la técnica del prototipado usando para ello bobinas de polímero.

Asimismo, se ha empleado la tecnología FDM o "Fused Deposition Modeling", que se caracteriza por emplear mecanismos de uso sencillos y por su carácter económico. En dicha impresión se han aplicado varias capas de hasta 16 micras de espesor endurecida cada una de ellas con una descarga de rayos ultravioletas, generándose un modelo impreso muy preciso.

#### **RESULTADOS Y PERSPECTIVAS DE FUTURO.**

Gracias al proyecto ARQUEOꞏ3D el alumnado que ha participado en el mismo ha podido familiarizarse y tener un primer contacto con técnicas habituales de trabajo que desarrollamos en nuestros proyectos de investigación arqueológica.

Asimismo, y de modo específico, entre las mejoras que se han introducido en la docencia de las prácticas de laboratorio el alumnado ha podido conocer cómo este tipo de técnicas aumentan la precisión y calidad del registro volumétrico, favoreciendo el trabajo de documentación arqueológica; permiten la comparación entre una pieza fragmentada y la reproducción volumétrica de la misma, incrementando su valor como herramienta en labores docentes y de difusión, se obtiene gran cantidad de datos tridimensionales (levantamiento volumétrico) que permite alcanzar un detalle y precisión de alta fiabilidad sobre el bien objeto de estudio, no simplificando las formas reales como se desarrolla con otro tipo de herramientas tradicionales.

Por último, se ha generado una visión positiva y real del uso de estas técnicas entre el alumnado, generando consciencia y despertando inquietudes formativas que en un futuro próximo pueden desembocar en un conocimiento más amplio de estas herramientas por parte del alumnado que se traduzca en la realización de Trabajos Fin de Grado o Trabajos Fin de Máster.

# **BIBLIOGRAFÍA.**

ANGÁS PAJAS, J. y SERRETA OLIVÁN, A. (2012): "Métodos, técnicas y estándares para la documentación geométrica del patrimonio cultural", *VAR, Virtual Archaeology Review*, vol. 3, núm, 5, SEAV [artículo en líneal, disponible en  $\leq$ http://varjournal. es/doc/varj03\_005\_07.pdf>, fecha de acceso: 02/07/2018.

CHARQUERO BALLESTER, A.M. (2016): "Práctica y usos de la fotogrametría digital en arqueología." *DAMA. Documentos de Arqueología y Patrimonio Histórico*, pp. 139– 157.

DÍAZ RODRÍGUEZ, J.J. (2012): "Formación y docencia en arqueología. Una mirada a través del Curso Internacional de Arqueología Clásica en *Baelo Claudia*", en A. Arévalo, D. Bernal y A. Muñoz (eds.): *Aprendiendo Arqueología*, Servicio de Publicaciones Universidad de Cádiz, pp. 75-84.

1

<sup>2</sup> Agradecemos a la investigadora postdoctoral María Ángeles Pascual la cesión temporal de la impresora 3D LEON 3D ENDER.

MUÑOZ MUÑOZ, A. (2019): "Proceso de cración e impresión de material arqueológico 3D mediante fotogrametría", Trabajo Fin de Grado dirigido por el Dr. Eduardo Vijande en el ámbito del Grado en Historia, Universidad de Cádiz.

RETAMOSA GÁMEZ, J.A. (2015): *Arqueología y docencia: la incorporación de las tic y nuevas propuestas educativas*, Trabajo Fin de Grado dirigido por el Dr. José J. Díaz en el ámbito del Grado en Historia, Universidad de Cádiz.

# **ANEXO 1**

**Fotogrametría del ara funeraria romana del Museo de Cádiz realizada por el alumno Luis Francia Hernández** 

Luis Francia Hernandez